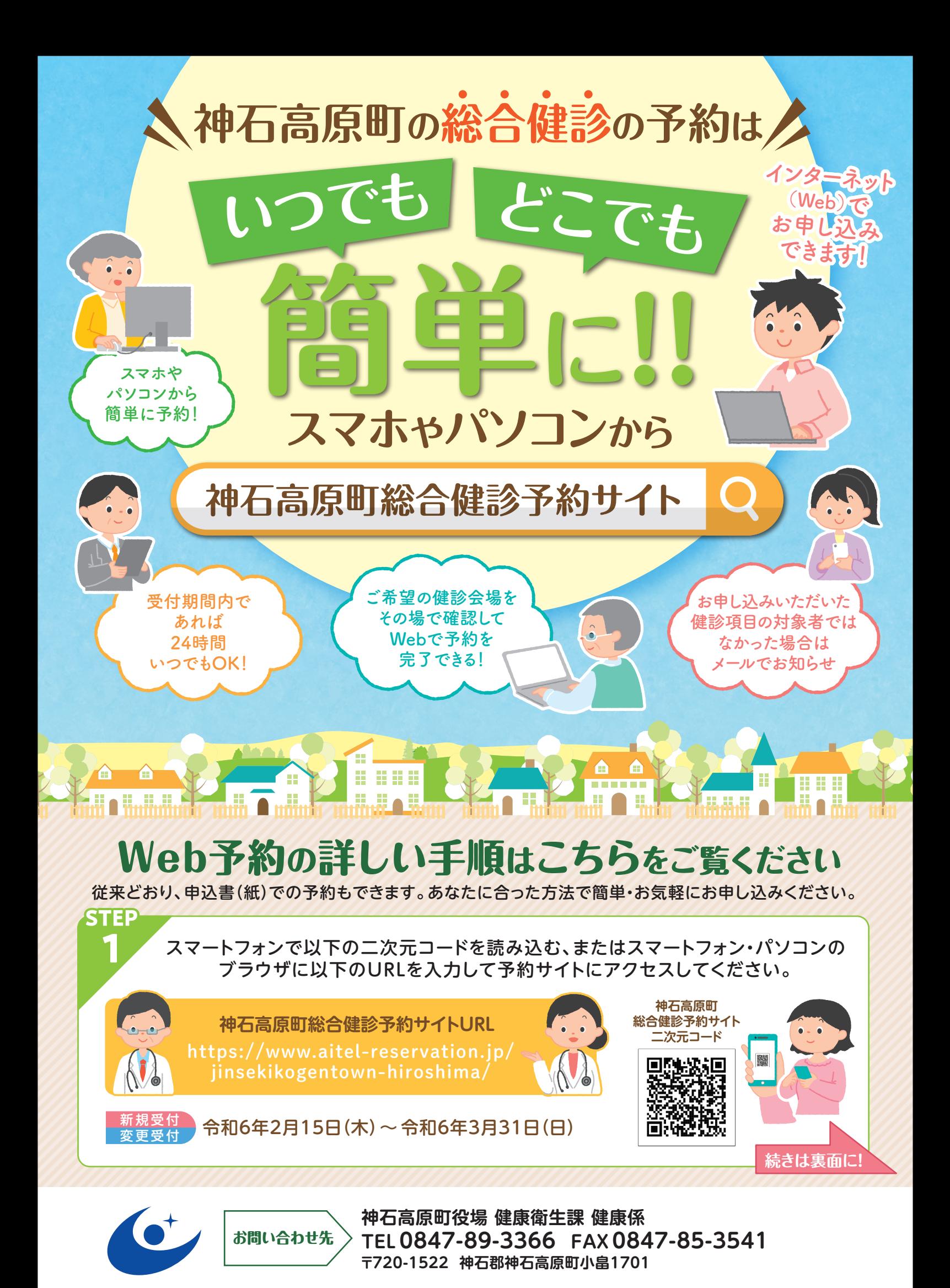

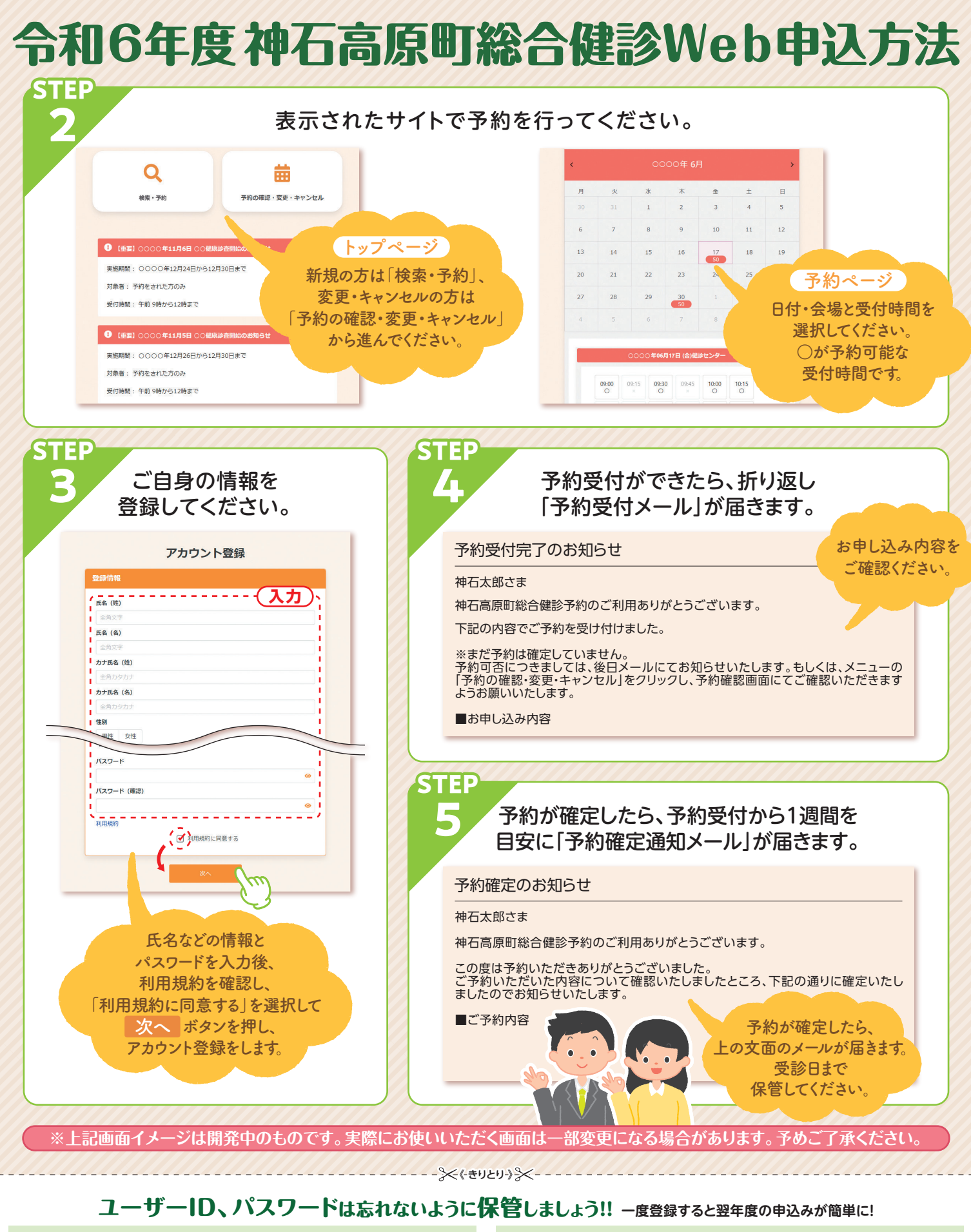

●**場所** : ●**健診項目 :** ●**日時 :** 月 日 ( ) : ~ 基本 胃 肺 アスベスト 大腸 前立腺 子宮 乳 歯 骨粗 肝炎 ●**ユーザーID**(メールアドレス) ●パスワード(半角英数8文字以上) 神石高原町総合健診予約(令和 年 月 日登録) および インストリック 総合健診申し込みメモ